# **Project 2: Designing Original Research**

### **2. Introduction to Library Research**

Follow the instructions below to familiarize yourself with three scientific literature databases.

### **Setup**

- 1. Log on to the College of Charleston website and click on "**Library**" (link at the top)
- 2. In the search area select the "**Databases**" tab, click "**W**", click "**Web of Science**", logon

## **WEB OF SCIENCE**

- 3. Imagine you are researching endangered North Atlantic right whales, *Eubalaena glacialis*. Use **Web of Science** to search for articles on this topic.
	- a. Under "Search" (the default tab), next to "Topic" search for articles on this species using your choice of search terms. How many results for your search?
	- b. *Who most recently authored an article on problems with sedation and disentanglement?*
	- c. *What is the first word of the introduction (not the abstract) for the article in b?*
	- d. *How many of these articles feature the term "calving ground"? \_\_\_\_\_*
- 4. Go back to **Search** (button at top of page) and search for articles about this *same topic* but with *more or fewer search terms* under "Topic." The goal is to see how different search strategies influence the number of articles to evaluate. Some suggestions:
	- Try a more/less restrictive common name—at least 3 species are known as "right whales"
	- Use the scientific name instead of the common name or vice versa
	- Place phrases in your search within quote marks to get only an exact match of the phrases
	- Try an asterisk "\*" at the end of any term as a wild card to stand for any number of additional letters (e.g., the term  $\frac{whal*}{whal}$  will find whal, whale, whales, and whaling)
	- Add specific topic terms to any search (for example, conservation, reproduc<sup>\*</sup>, etc)

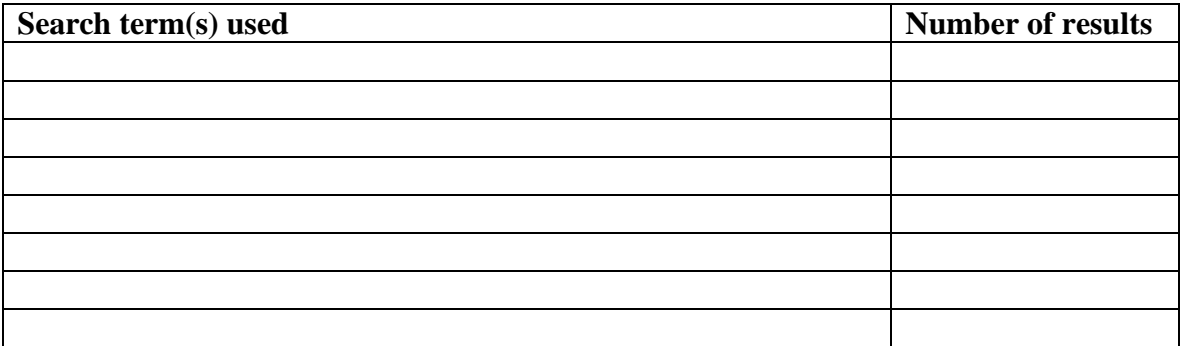

### **ZOOLOGICAL RECORD** and **JSTOR**

5. Use each of these other two databases, **Zoological Record** and **JSTOR**, to search for articles using the same search terms. Zoological Record is useful only for animals, but goes back further. JSTOR records go back the furthest in time (Web of Science is only through 1990) but are less complete.

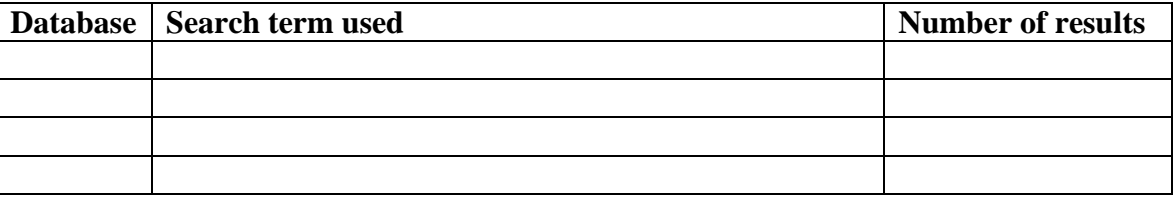